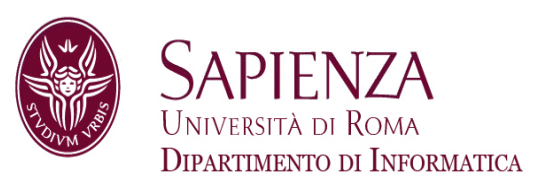

### Architettura degli ElaboratoriGestione dei control-hazard nella pipeline

Prof. Andrea Sterbini – sterbini@di.uniroma1.it

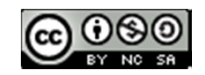

- 
- -
- Spostare Jump nella fase IF<br>
 Come gestire i control hazard<br>
 Eliminare le istruzioni non più necessarie<br>
 Come ridurre l'impatto del control hazard<br>
 Anticipare la decisione di salto<br>
 Ritardare l'esecuzione del salt
	-
	-
	-
- 

- 
- -
- Spostare Jump nella fase IF<br>
 Come gestire i control hazard<br>
 Eliminare le istruzioni non più necessarie<br>
 Come ridurre l'impatto del control hazard<br>
 Anticipare la decisione di salto<br>
 Ritardare l'esecuzione del salt
	-
	-
	-
- 

- 
- -
- -
	-
	-
- 

- Spostare Jump nella fase IF<br>
 Come gestire i control hazard<br>
 Eliminare le istruzioni non più necessarie<br>
 Come ridurer l'impatto del control hazard<br>
 Anticipare la decisione di salto<br>
 Ritardare l'esecuzione del
- 

- 
- -
- -
	-
	-
- 

- Spostare Jump nella fase IF<br>
 Come gestire i control hazard<br>
 Eliminare le istruzioni non più necessarie<br>
 Come ridurer l'impatto del control hazard<br>
 Anticipare la decisione di salto<br>
 Ritardare l'esecuzione del
- 

- 
- $\mathcal{L}$

### Un inutile stallo per il Jump!

 $\blacktriangleright$  . La decisione di eseguire il Jump viene presa dalla CU nella fase ID

- nel frattempo un'altra istruzione è stata già caricata e va eliminata (SEMPRE)

**j destinazione # IF ID EX MM WB etichetta: addi \$s1, \$s1, 42 # IF ID EX MM WB ist. da eliminare destinazione: sub \$s1, \$s1, \$s2# IF ID EX MM WB**

 $\blacktriangleright$ 

### Un inutile stallo per il Jump!

 $\blacktriangleright$ La decisione di eseguire il Jump viene presa dalla CU nella fase ID

- nel frattempo un'altra istruzione è stata già caricata e va eliminata (SEMPRE)

```
\blacktrianglerightj destinazione # IF ID EX MM WB
\blacktriangleright etichetta:addi $s1,
\blacktriangleright $s1, $s1, 42 # IF ID EX MM WB ist. da eliminare
\blacktriangleright destinazione:
 sub $s1, $s1, $s2\blacktriangleright # IF ID EX MM WB
```
- $\blacktriangleright$ Per **eliminare l'istruzione** con uno stallo, dobbiamo (nella fase ID):
- annullare l'istruzione inutile (**una bolla che continuerà senza fare nulla**) (ovvero basta **azzerare i segnali di controllo MemWrite e RegWrite e IF/ID)**
- **e aggiornare il PC** perchè possa leggere la destinazione al prossimo colpo di clock

 $\blacktriangleright$ 

Per saltare con la J già nella fase IF dobbiamo:

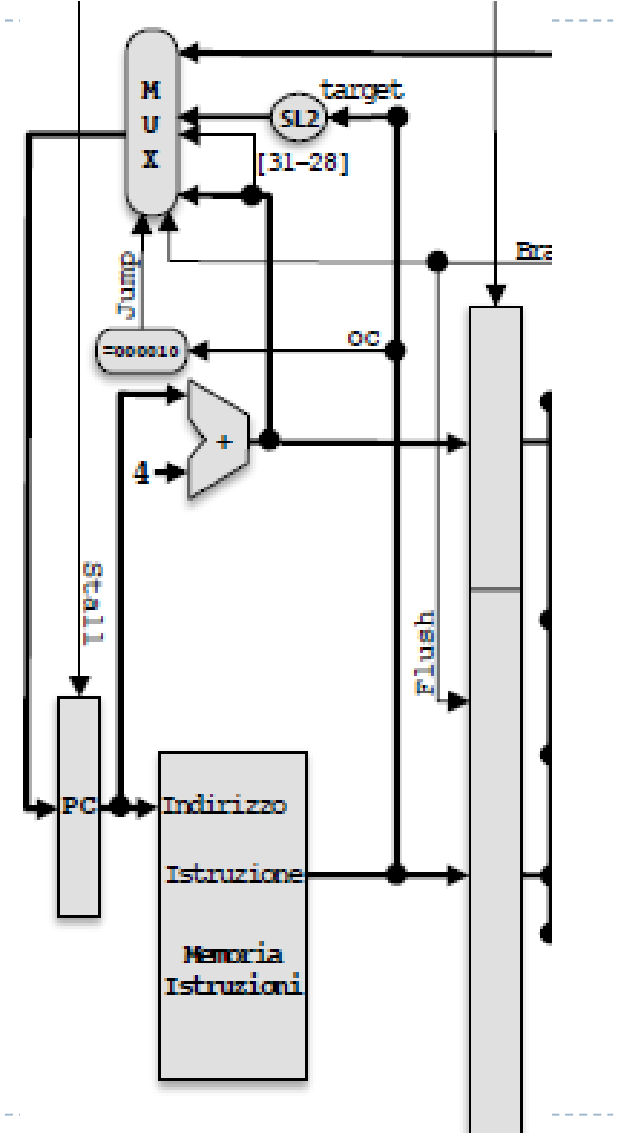

- $\blacktriangleright$ Per saltare con la J già nella fase IF dobbiamo:
- $\blacktriangleright$  - **anticipare il riconoscimento della istruzione**(che normalmente fa la CU in fase ID)
- $\blacktriangleright$ - basta un comparatore col valore dell'Opcode della J (000010)

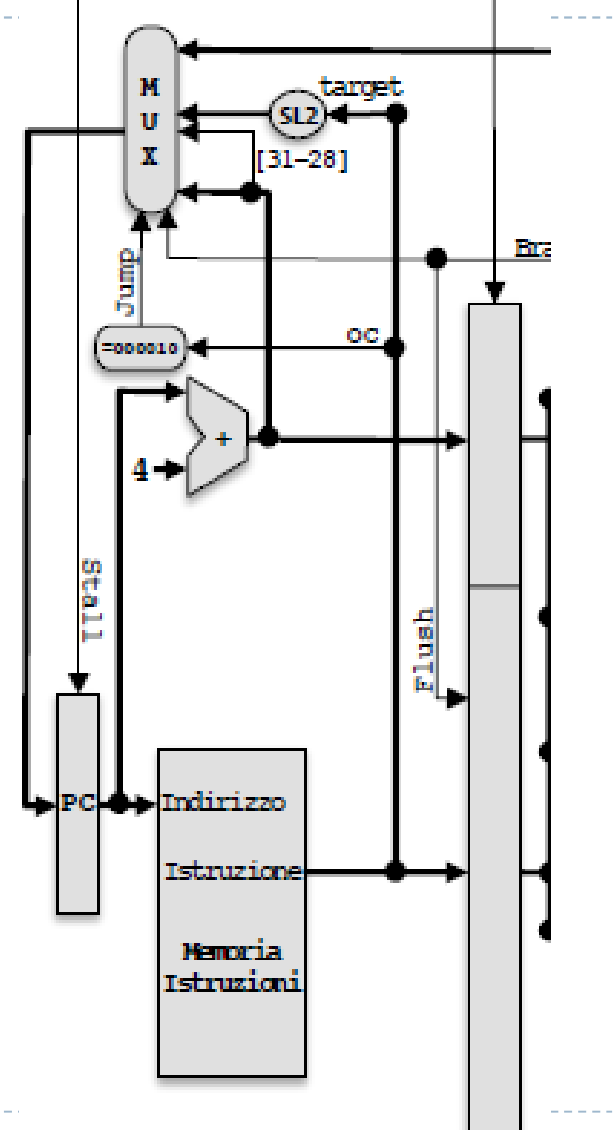

- $\blacktriangleright$ Per saltare con la J già nella fase IF dobbiamo:
- $\blacktriangleright$  - **anticipare il riconoscimento della istruzione**(che normalmente fa la CU in fase ID)
- $\blacktriangleright$  - basta un comparatore col valore dell'Opcode della J (000010)

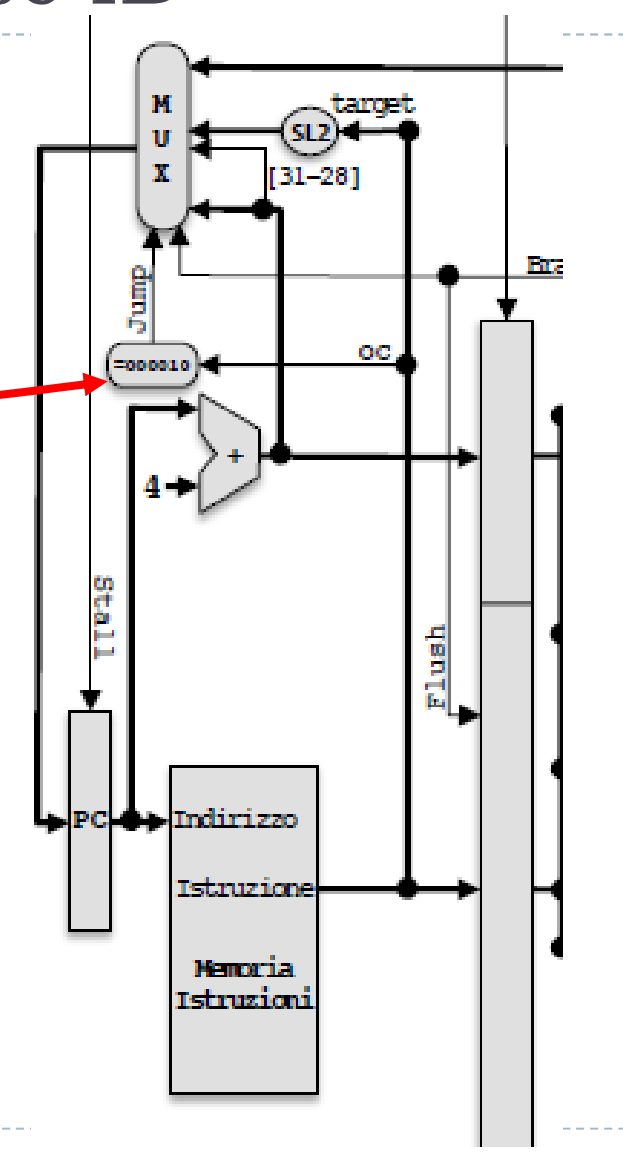

- $\blacktriangleright$ Per saltare con la J già nella fase IF dobbiamo:
- $\blacktriangleright$  - **anticipare il riconoscimento della istruzione**(che normalmente fa la CU in fase ID)
- $\blacktriangleright$ - basta un comparatore col valore dell'Opcode della J (000010)
- $\blacktriangleright$  - **spostare la logica di aggiornamento del PC alla fase IF**
- $\blacktriangleright$  - **SL2** dei 26 bit meno significativi della istruzione …
- … e aggiunta dei 4 bit più significativi di PC+4

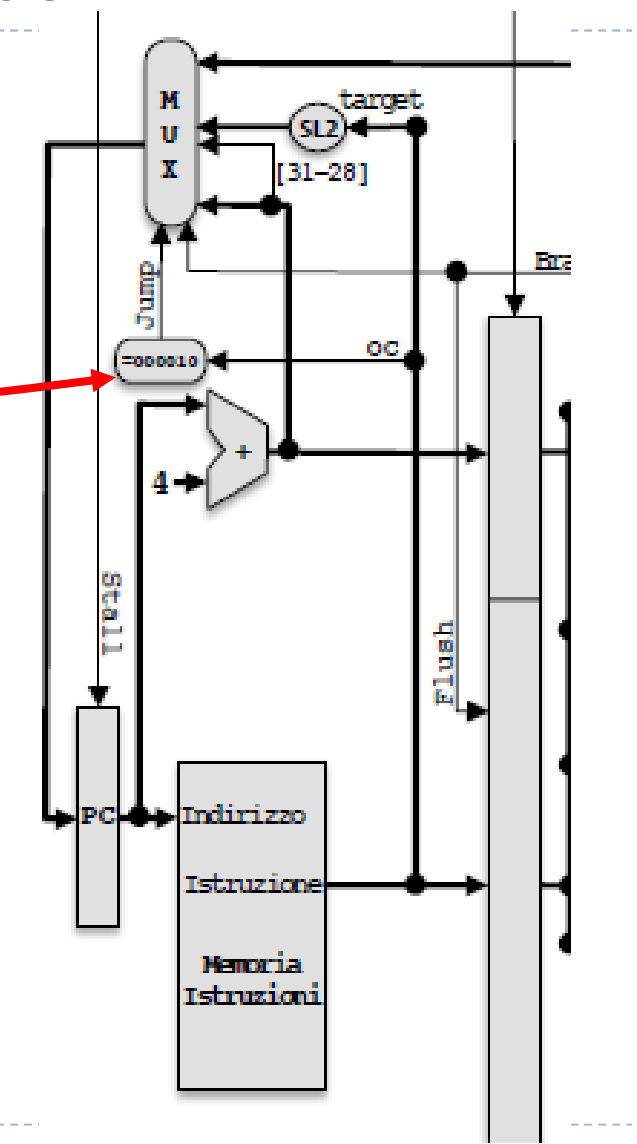

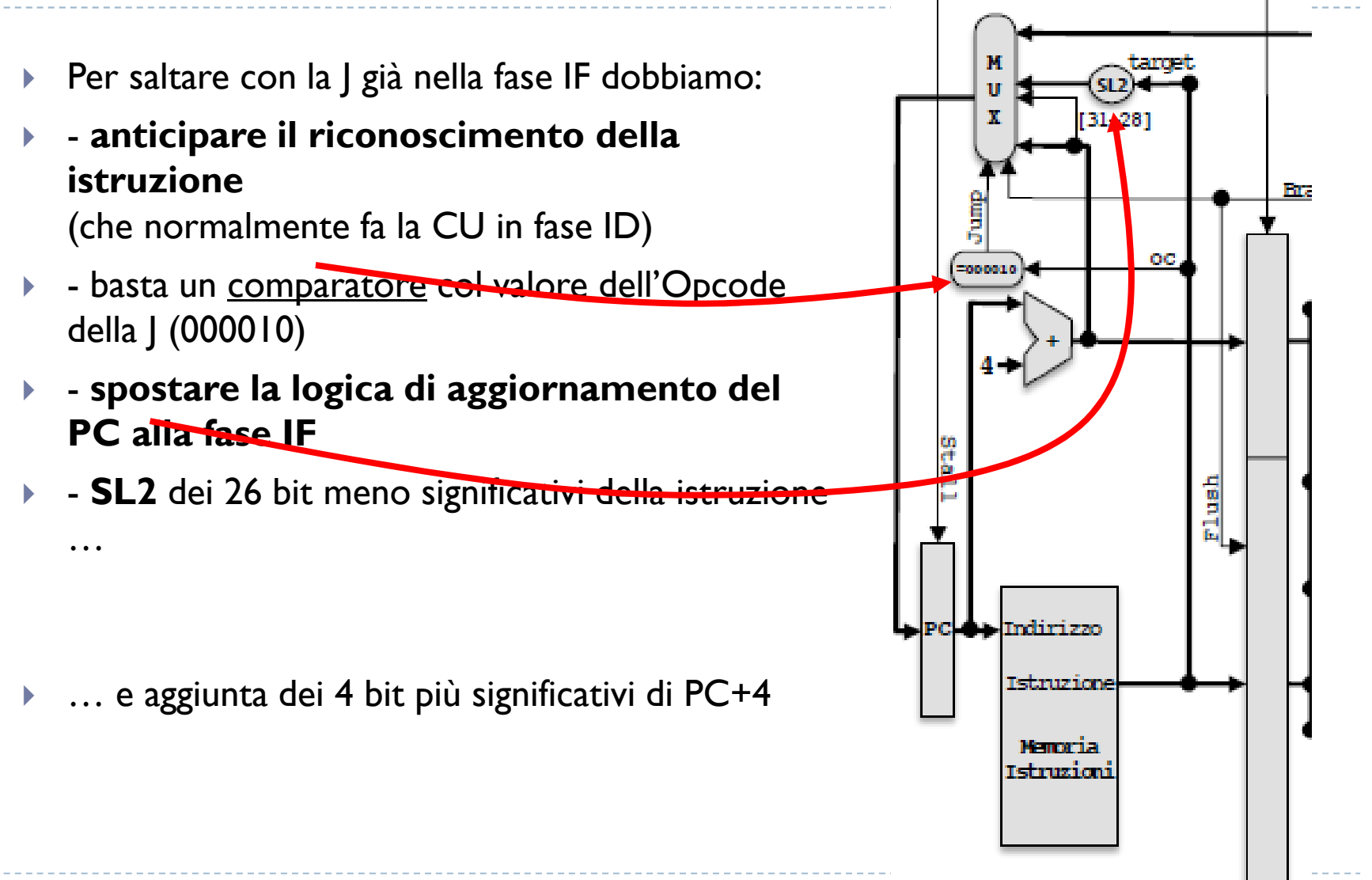

4

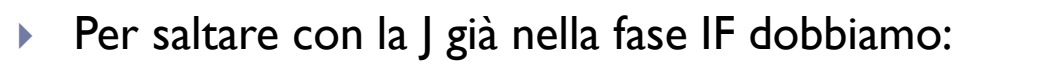

- $\blacktriangleright$  - **anticipare il riconoscimento della istruzione**(che normalmente fa la CU in fase ID)
- basta un comparatore col valore dell'Opcode della J (000010)
- $\blacktriangleright$  - **spostare la logica di aggiornamento del PC alla fase IF**
- $\blacktriangleright$ **- SL2** dei 26 bit meno significativ<del>i della istruzione</del>

- … e aggiunta dei 4 bit più significativi di PC+4
- $\blacktriangleright$  Risultato: **la Jump anticipata NON introduce più stalli**

4

…

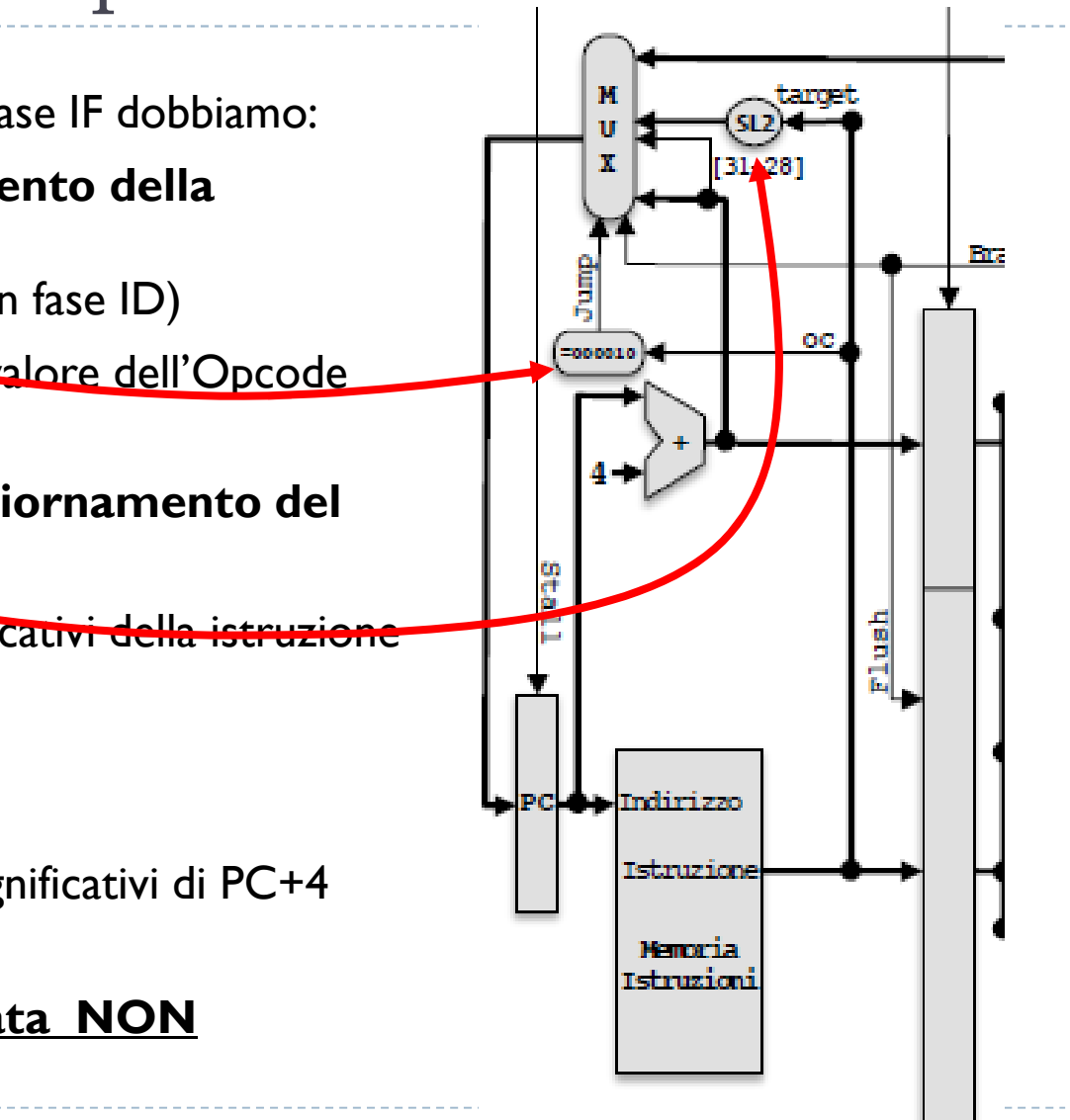

# Control hazards (beq)

# **La istruzione beq usa la ALU per fare il confronto, per cui:**

- salta dopo la fase EXE, nella fase MEM<br>auando salta le 2 istruzioni seguenti (
- quando salta, <u>le 2 istruzioni seguenti</u> (già caricate) vanno «eliminate»<br>ha bisogno degli argomenti pella fase EXE quindi il normale forwardi
- ha bisogno degli argomenti nella fase EXE, quindi il normale forwarding va bene<br>Ruò aver bisogno di uno stallo solo se preceduto da lu (come ogni istruz di tip
- può aver bisogno di uno stallo solo se preceduto da lw (come ogni istruz. di tipo<br>{) R)

# Control hazards (beq)

### **La istruzione beq usa la ALU per fare il confronto, per cui:**

- salta dopo la fase EXE, nella fase MEM
- quando salta, le 2 istruzioni seguenti (già caricate) vanno «eliminate»
- ha bisogno degli argomenti nella fase EXE, quindi il normale forwarding va bene
- può aver bisogno di uno stallo solo se preceduto da lw (come ogni istruz. di tipo R)

### $\blacktriangleright$ **Come eliminare le (2) istruzioni dalla pipeline:**

- IF/ID.Istruzione viene azzerata e diventa NOP<br>- ID (5) (5) (5) (5) (5) (5) (5) (5) (5) (6) (1)
- ID/EXE.MemWrite e ID/EXE.RegWrite vengono azzerate per non modificare nulla

# Control hazards (beq)

### **La istruzione beq usa la ALU per fare il confronto, per cui:**

- salta dopo la fase EXE, nella fase MEM
- quando salta, le 2 istruzioni seguenti (già caricate) vanno «eliminate»
- ha bisogno degli argomenti nella fase EXE, quindi il normale forwarding va bene
- può aver bisogno di uno stallo solo se preceduto da lw (come ogni istruz. di tipo R)
- $\blacktriangleright$ **Come eliminare le (2) istruzioni dalla pipeline:**
- IF/ID.Istruzione viene azzerata e diventa NOP<br>- ID (5) (5) (5) (5) (5) (5) (5) (5) (5) (6) (1)
- ID/EXE.MemWrite e ID/EXE.RegWrite vengono azzerate per non modificare nulla

### $\blacktriangleright$  **È possibile anticipare la decisione di salto alla fase ID ma solo se NON si usa la ALU:**

- inserendo un comparatore tra i due argomenti letti dal blocco registri
- spostando la logica di salto e il calcolo del salto relativo dalla fase EXE alla fase ID
- sarà necessaria una unità di forwarding apposta per la fase ID

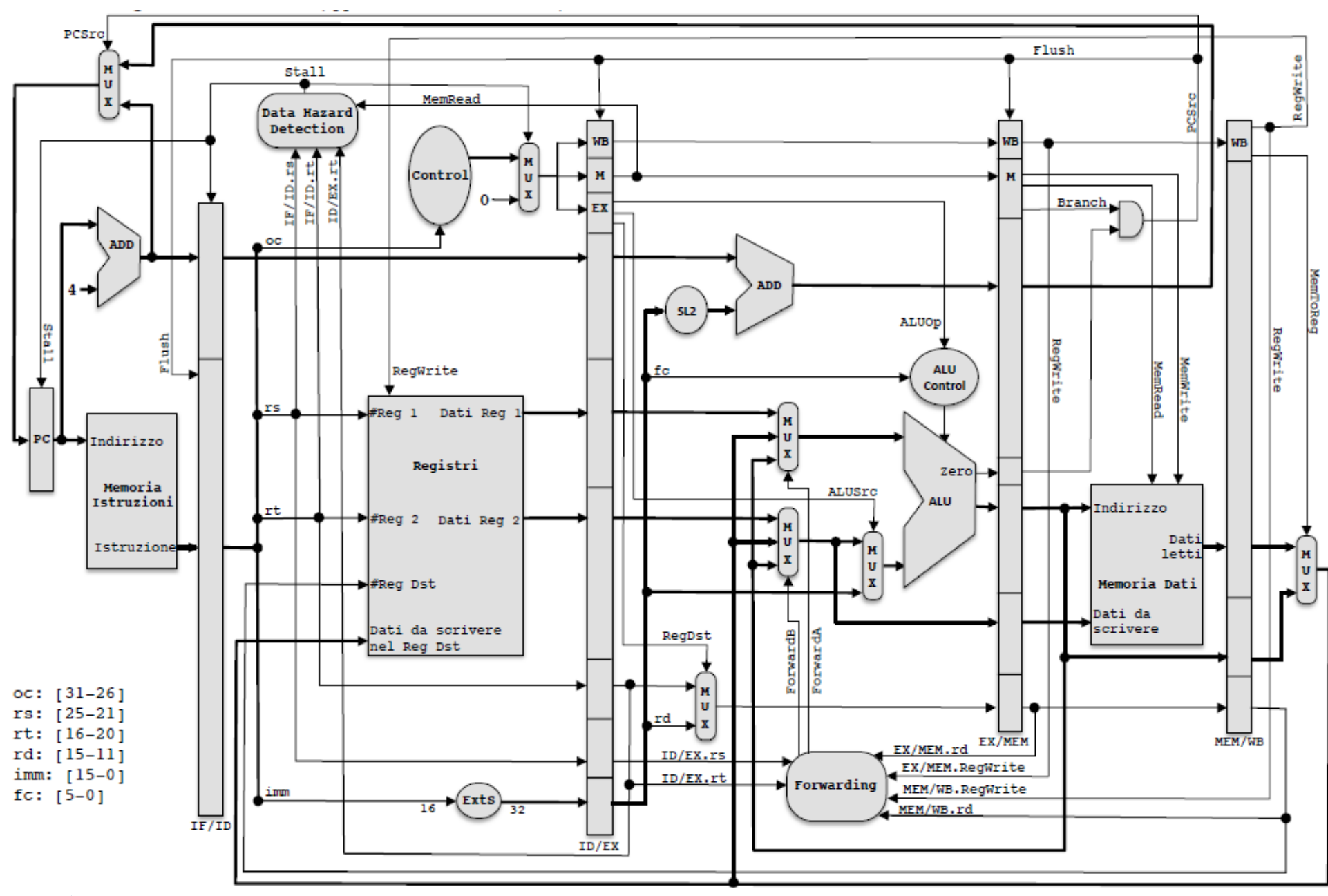

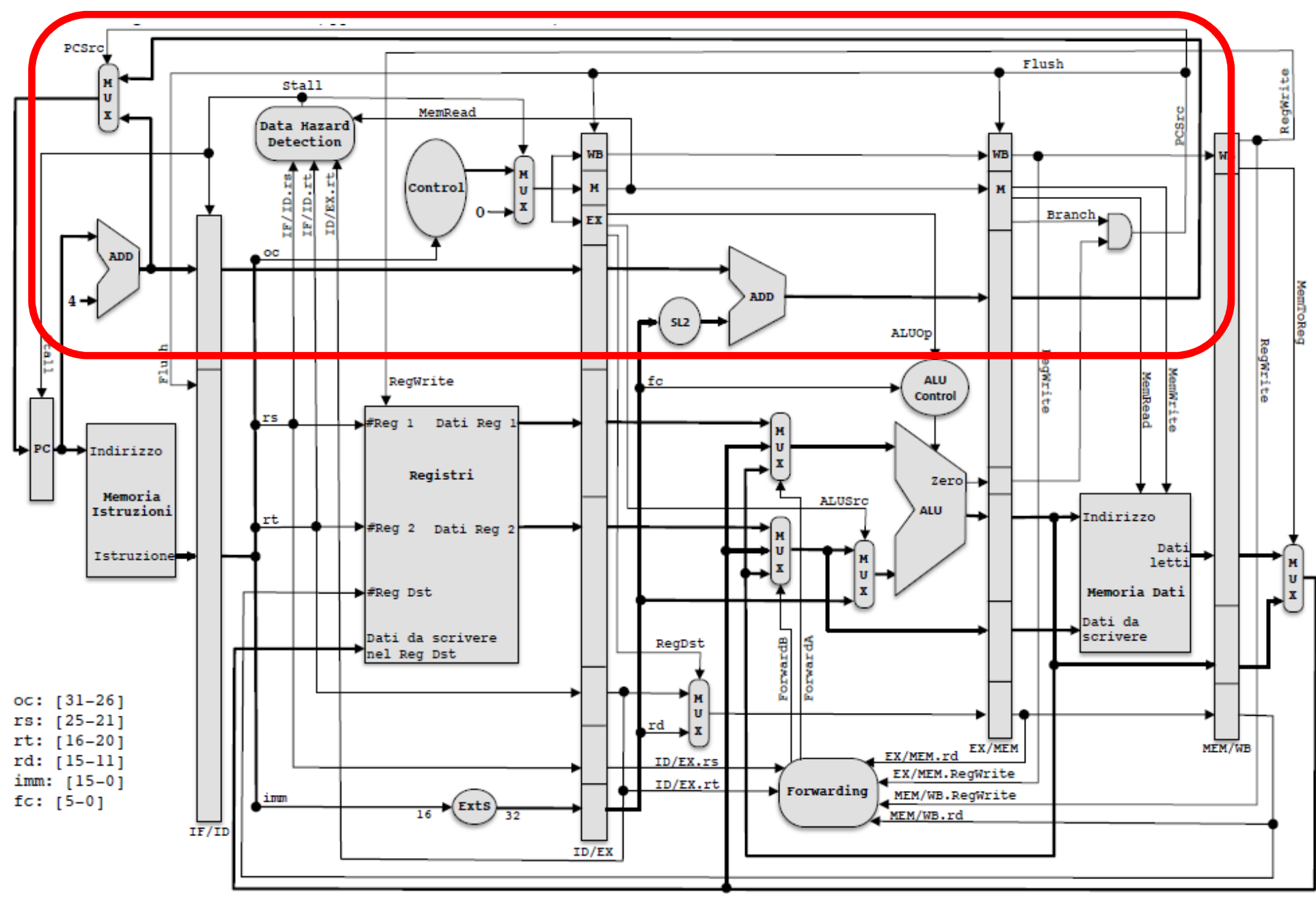

 $\blacktriangleright$  6

### Anticipiamo beo alla fase ID

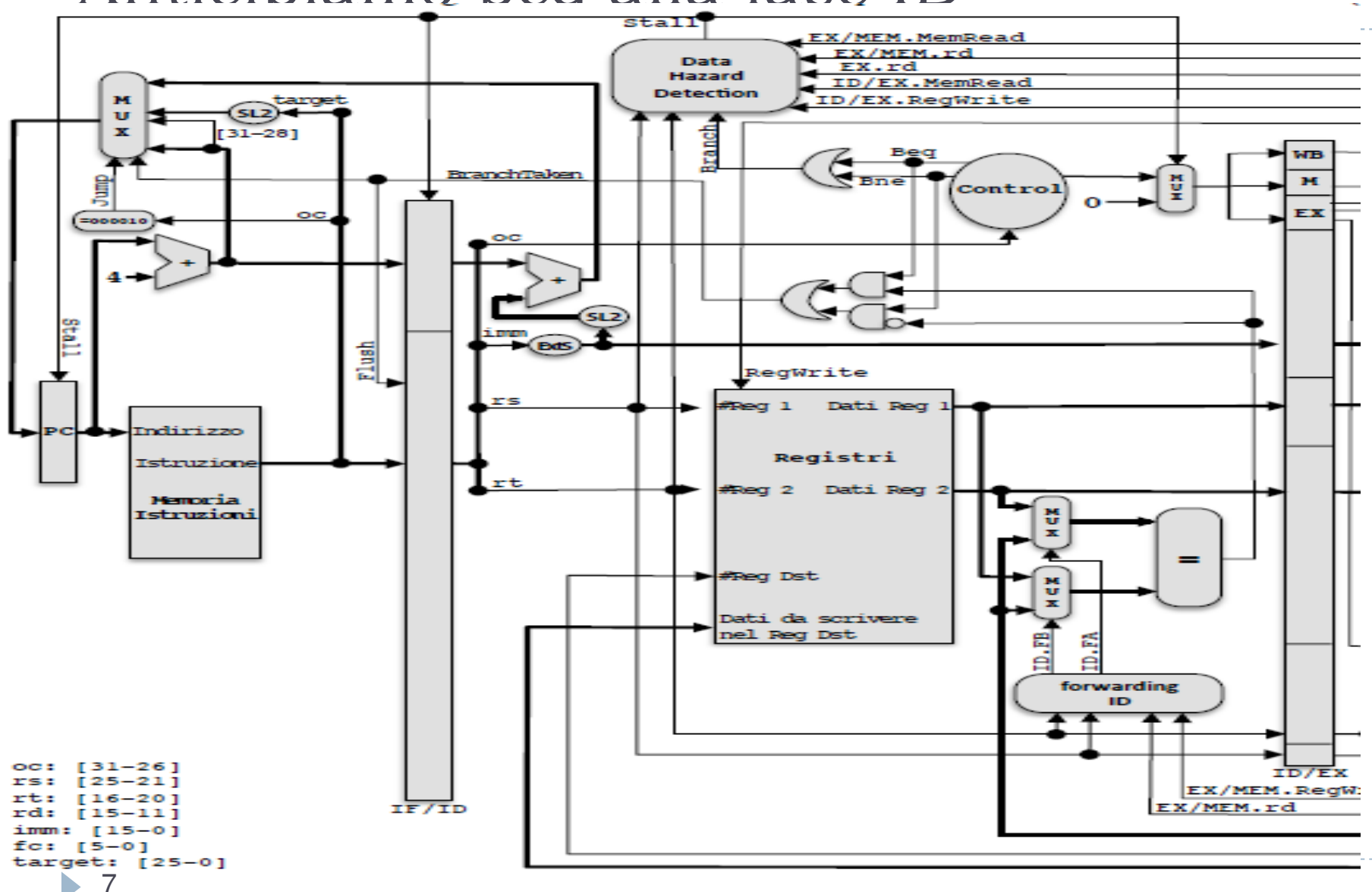

### Anticipiamo beo alla fase ID

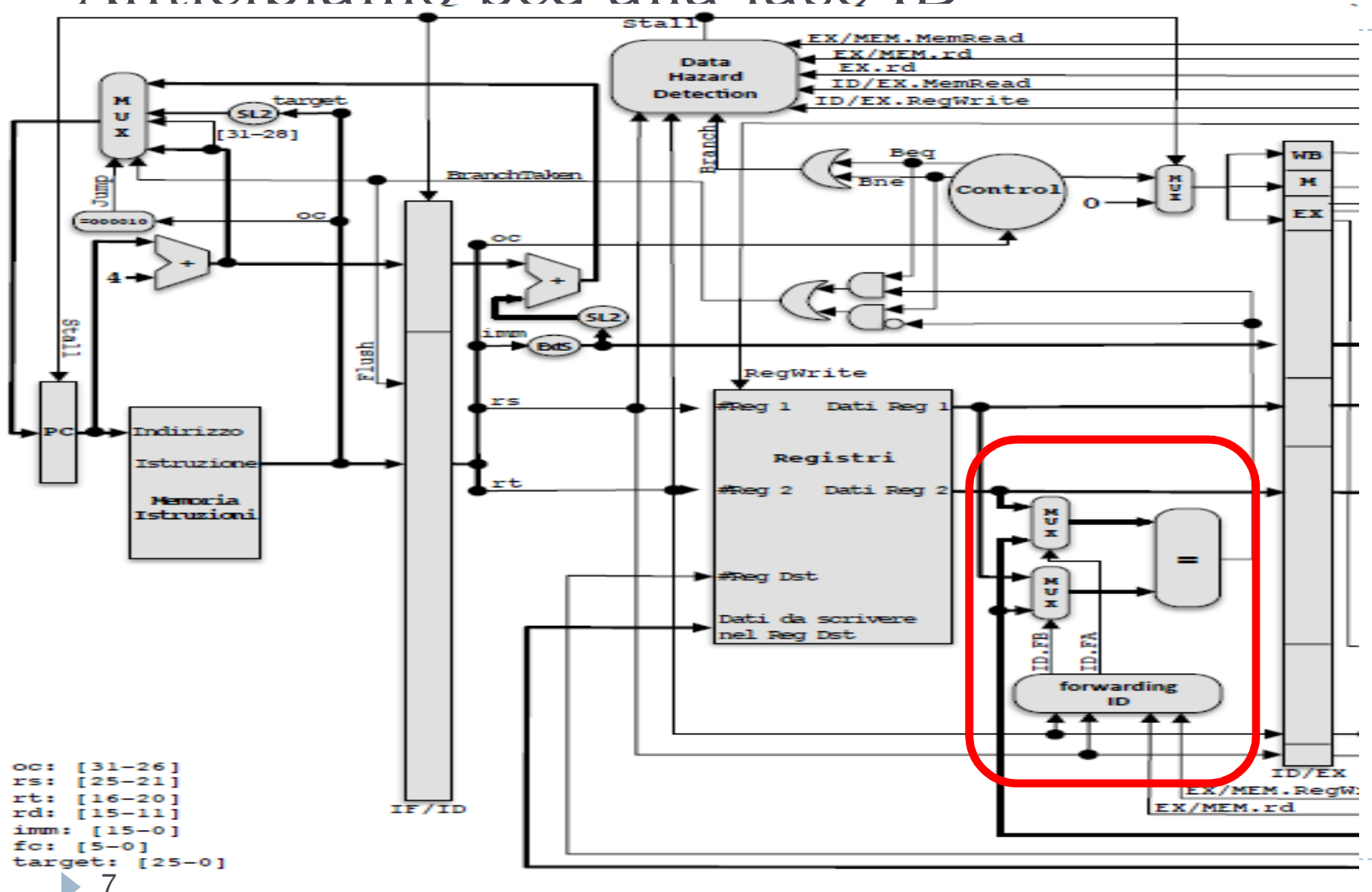

### Anticipiamo beo alla fase ID

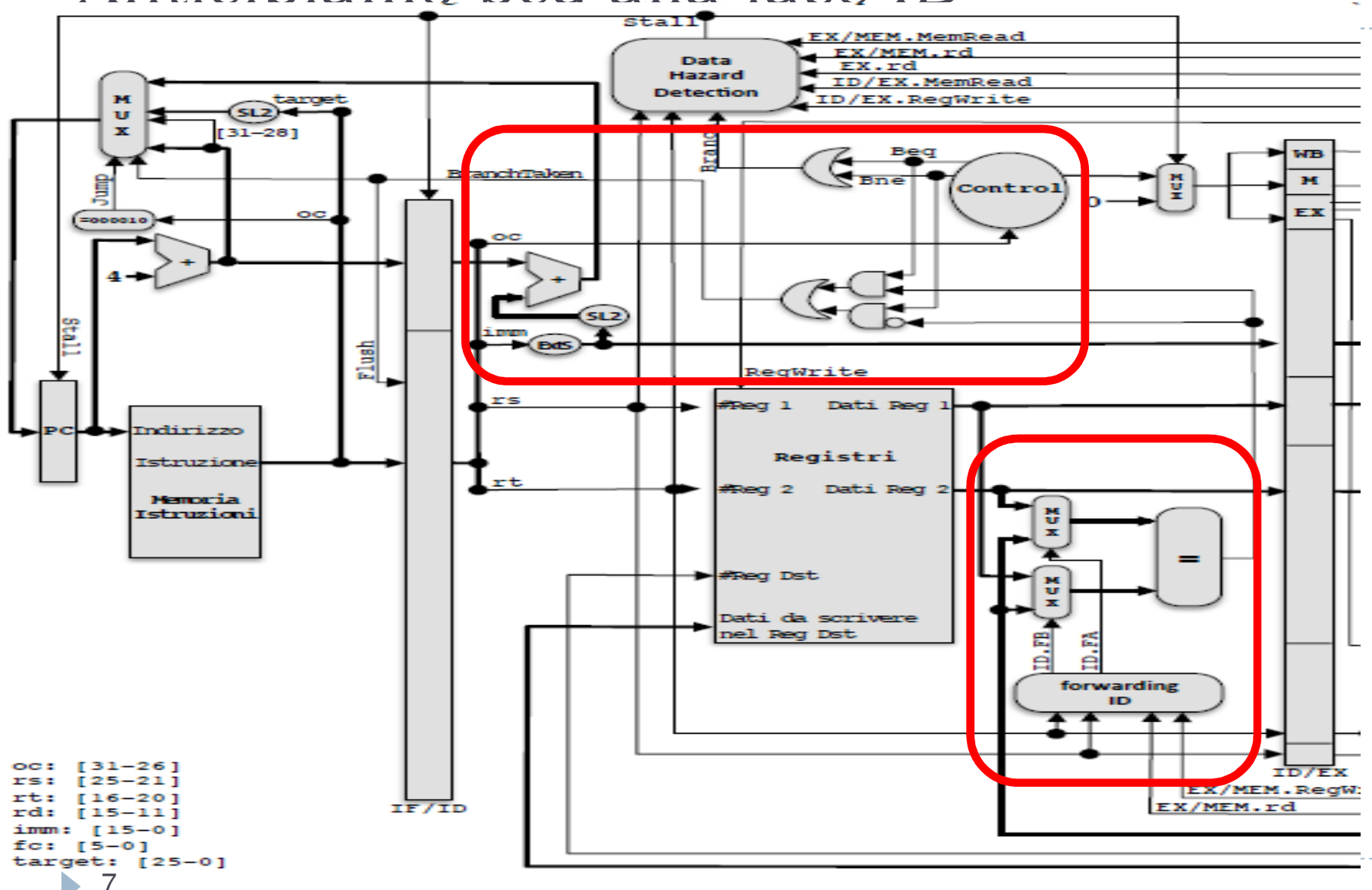

# Impatto della beq

- Se la beq usa la ALU e il salto viene fatto dopo EXE:<br>2 stalli dopo solo se il salto viene eseguito (non elimin
	- $\blacktriangleright$ 2 stalli dopo solo se il salto viene eseguito (non eliminabili)
	- þ 1 stallo prima se preceduta da lw (data-hazard eliminabile riordinando il codice)
- Se la beq è spostata nella fase ID:
	- 1 <u>I stallo dopo</u> solo se il salto viene eseguito (eliminabile con il salto ritardato)<br>1 fino 2.2 stalli prima se preceduta da R.o.lw (data-bazard eliminabile riordinan
	- þ fino a 2 stalli prima se preceduta da R o lw (data-hazard eliminabile riordinando il codice)
- $\blacktriangleright$   $\:$   $\:$   $\sf L'$  impatto dipende dal tipo di codice che usa la beq, soprattutto nei cicli:
	- se il test è all'inizio, seguito dal corpo del ciclo, la beq fa **un solo salto alla fine del ciclo**
	- se il test è alla fine, dopo il corpo, la beq fa **tanti salti** ed in un solo caso continuerà  $\blacktriangleright$
- La CPU vista finora presume che il salto NON venga fatto (branch not taken)<br>L. So si potosso «provodoro» il salto si potrobbero caricaro lo istruzioni giusto or
- $\blacktriangleright$  Se si potesse «prevedere» il salto si potrebbero caricare le istruzioni giuste ed evitare stalli

### Predizione dei salti

- $\blacktriangleright$   $\;$  Ad ogni istruzione di salto possiamo associare alcuni bit che «contano» (rispetto alla storia dei salti già fatti) se è più probabile che il salto venga fatto oppure no
- ▶ **con un solo bit** si può rappresentare l'informazione <u>«l'ultima volta il salto è stato</u>  $\blacktriangleright$ fatto»
- $\blacktriangleright$ nel realizzare un ciclo la previsione sarà sbagliata 2 volte: **entrando e uscendo**
- - **con due bit** si può realizzare la macchina a stati finiti qua sotto, che ha bisogno di  $\blacktriangleright$ due sbagli consecutivi per cambiare previsione e **quindi sbaglia meno** nei cicli a forte prevalenza di uno specifico tipo di scelta (fa una sola predizione errata)

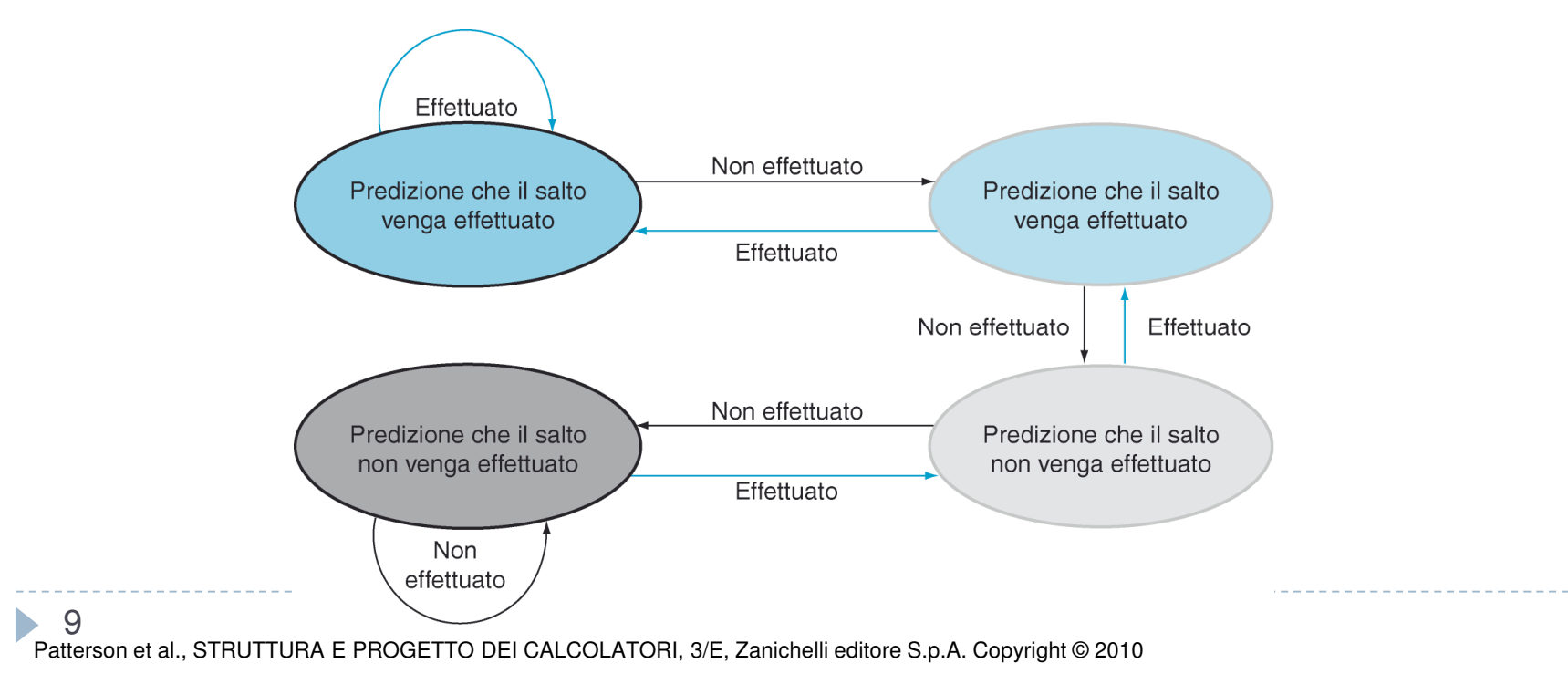

- $\blacktriangleright$  Oppure per recuperare il tempo perso dallo stallo si può **ritardare il salto**
	- ovvero **eseguire in ogni caso** l'istruzione che segue la beq (chiamata **delay slot**)
- Questo richiede una scrittura del codice assembly diversa, oppure l'uso di un compilatore capace di automatizzare le necessarie modifiche al codice macchina prodotto

- $\blacktriangleright$  Oppure per recuperare il tempo perso dallo stallo si può **ritardare il salto**
	- ovvero **eseguire in ogni caso** l'istruzione che segue la beq (chiamata **delay slot**)
- ▶ Questo richiede una scrittura del codice assembly diversa, oppure l'uso di un Questo richiede una scrittura del codice assembly diversa, oppure l'uso di un compilatore capace di automatizzare le necessarie modifiche al codice macchina prodotto
- $\blacktriangleright$   $\blacktriangleright$   $\blacktriangleleft$  delay slot è possibile copiare una delle istruzioni che vanno sempre eseguite:

- $\blacktriangleright$  Oppure per recuperare il tempo perso dallo stallo si può **ritardare il salto**
	- ovvero **eseguire in ogni caso** l'istruzione che segue la beq (chiamata **delay slot**)
- $\blacktriangleright$  Questo richiede una scrittura del codice assembly diversa, oppure l'uso di un compilatore capace di automatizzare le necessarie modifiche al codice macchina prodotto
- $\blacktriangleright$   $\blacktriangleright$   $\blacktriangleleft$  delay slot è possibile copiare una delle istruzioni che vanno sempre eseguite:
	- Caso 1: **una istr. precedente** che non abbia dipendenze (anche indirette) con la beq

- $\blacktriangleright$  Oppure per recuperare il tempo perso dallo stallo si può **ritardare il salto**
	- ovvero **eseguire in ogni caso** l'istruzione che segue la beq (chiamata **delay slot**)
- $\blacktriangleright$  Questo richiede una scrittura del codice assembly diversa, oppure l'uso di un compilatore capace di automatizzare le necessarie modifiche al codice macchina prodotto
- $\blacktriangleright$   $\blacktriangleright$   $\blacktriangleleft$  delay slot è possibile copiare una delle istruzioni che vanno sempre eseguite:
	- $\blacktriangleright$  . Caso 1: **una istr. precedente** che non abbia dipendenze (anche indirette) con la beq
	- þ NOTA: l'istruzione viene copiata perché potrebbe far parte di altri flussi di controllo

- $\blacktriangleright$  Oppure per recuperare il tempo perso dallo stallo si può **ritardare il salto**
	- ovvero **eseguire in ogni caso** l'istruzione che segue la beq (chiamata **delay slot**)
- $\blacktriangleright$  Questo richiede una scrittura del codice assembly diversa, oppure l'uso di un compilatore capace di automatizzare le necessarie modifiche al codice macchina prodotto
- $\blacktriangleright$   $\blacktriangleright$   $\blacktriangleleft$  delay slot è possibile copiare una delle istruzioni che vanno sempre eseguite:
	- $\blacktriangleright$  . Caso 1: **una istr. precedente** che non abbia dipendenze (anche indirette) con la beq
	- þ NOTA: l'istruzione viene copiata perché potrebbe far parte di altri flussi di controllo
- $\blacktriangleright$  Se non ci sono istruzioni precedenti senza dipendenze:

- $\blacktriangleright$  Oppure per recuperare il tempo perso dallo stallo si può **ritardare il salto**
	- ovvero **eseguire in ogni caso** l'istruzione che segue la beq (chiamata **delay slot**)
- $\blacktriangleright$  Questo richiede una scrittura del codice assembly diversa, oppure l'uso di un compilatore capace di automatizzare le necessarie modifiche al codice macchina prodotto
- $\blacktriangleright$   $\blacktriangleright$   $\blacktriangleleft$  delay slot è possibile copiare una delle istruzioni che vanno sempre eseguite:
	- $\blacktriangleright$  . Caso 1: **una istr. precedente** che non abbia dipendenze (anche indirette) con la beq
	- þ NOTA: l'istruzione viene copiata perché potrebbe far parte di altri flussi di controllo
- $\blacktriangleright$  Se non ci sono istruzioni precedenti senza dipendenze:
	- $\blacktriangleright$ Caso 2: **l'istruzione alla destinazione del salto**

- $\blacktriangleright$  Oppure per recuperare il tempo perso dallo stallo si può **ritardare il salto**
	- ovvero **eseguire in ogni caso** l'istruzione che segue la beq (chiamata **delay slot**)  $\blacktriangleright$
- $\blacktriangleright$  Questo richiede una scrittura del codice assembly diversa, oppure l'uso di un compilatore capace di automatizzare le necessarie modifiche al codice macchina prodotto
- $\blacktriangleright$   $\blacktriangleright$   $\blacktriangleleft$  delay slot è possibile copiare una delle istruzioni che vanno sempre eseguite:
	- $\blacktriangleright$  . Caso 1: **una istr. precedente** che non abbia dipendenze (anche indirette) con la beq
	- þ NOTA: l'istruzione viene copiata perché potrebbe far parte di altri flussi di controllo
- $\blacktriangleright$  Se non ci sono istruzioni precedenti senza dipendenze:
	- $\blacktriangleright$ Caso 2: **l'istruzione alla destinazione del salto**
	- $\blacktriangleright$  NOTA: quando il salto NON viene fatto l'istruzione scelta (che viene sempre eseguita) non deve creare problemi:
	- ad esempio può calcolare un valore non più necessario nel codice seguente
	- l'importante è che non sia dannosa per l'esecuzione successiva

### Riordinamento con salto ritardato

a. Da prima

b. Dall'indirizzo di salto

c. Dall'indirizzo di salto, nel caso di fallimento della predizione

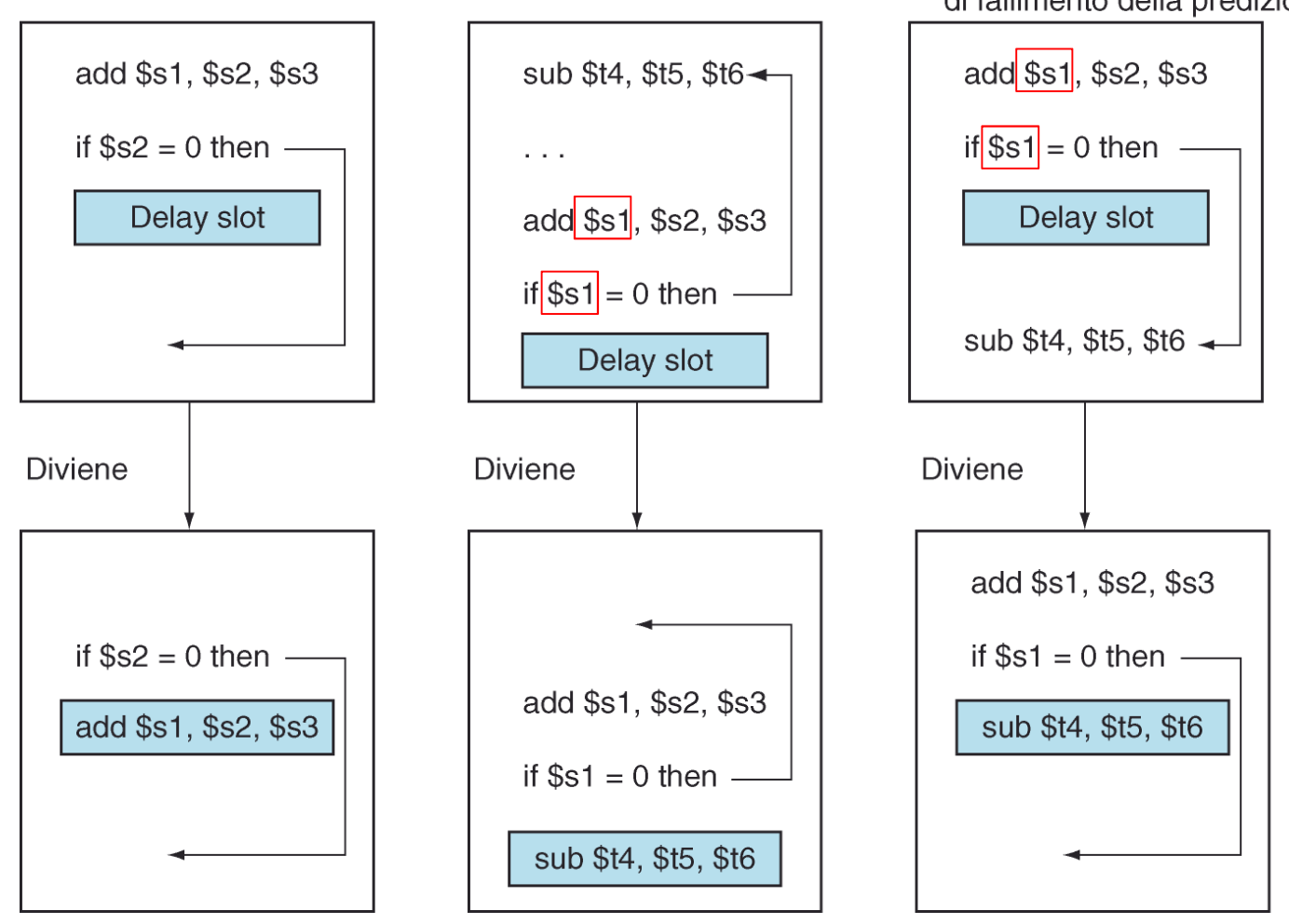

Patterson et al., STRUTTURA E PROGETTO DEI CALCOLATORI, 3/E, Zanichelli editore S.p.A. Copyright © 2010

11ь

# Soluzione: forwarding in MEM

- **Condizioni da verificare nella unità di forwarding MEM:**
	- ▶ EXE/MEM.MemWrite = 1 (è una sw)<br>▶ AND MEM/WB MemRead = 1/la pre
	- AND MEM/WB.MemRead = 1(la prec. è lw)
	- AND MEM/WB.RegWrite = 1
	- AND MEM/WB.RD = EXE/MEM.RT<br>(lw \$rt  $\rightarrow$  sw \$rt) (lw \$rt <del>></del> sw \$rt)<br>EXE/MEM I= 0
	- AND EXE/MEM != 0 (non è \$zero)

### **Modifiche al datapath della fase MEM:**

- aggiungere un **MUX** alla porta di scrittura in memoria, che permette di sostituire al valore di **EXE/MEM.DatoRT** il valore di **MEM/WB.DatoLetto**
- **SOLO se le condizioni sono verificate**

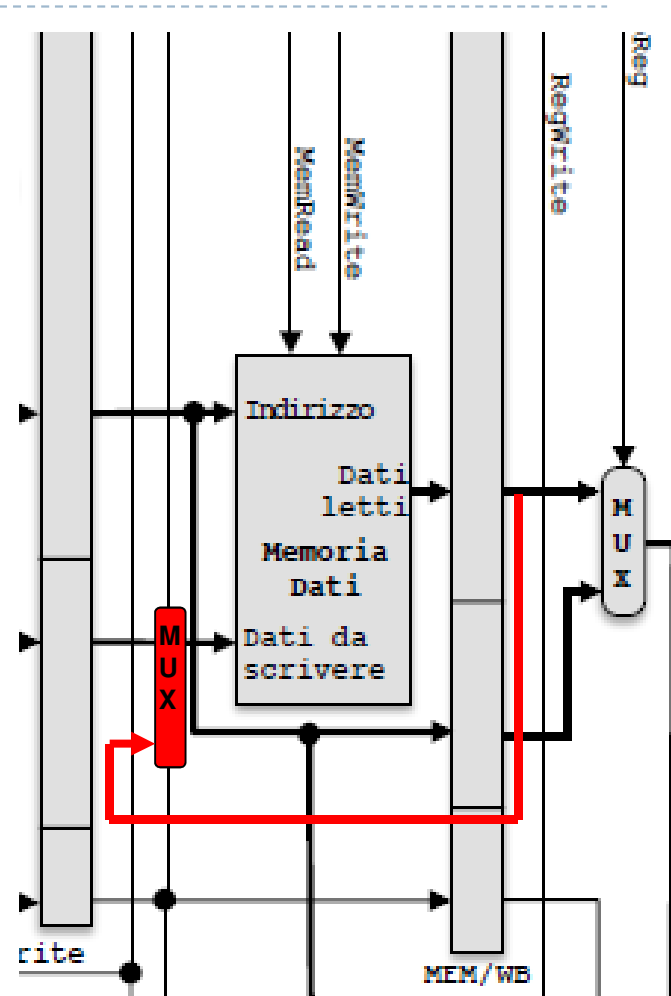